**Adobe Photoshop CS5 Download**

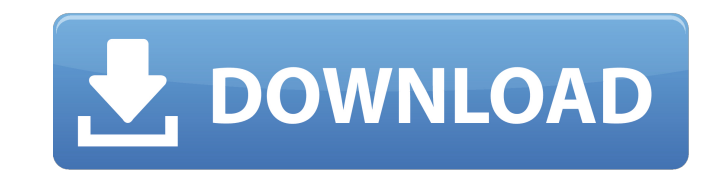

## **Adobe Photoshop 0.7 Free Download For Windows 10 Crack+**

A master image (s)he created (s)he can start editing in with Photoshop. Choose Edit>Photoshop Elements>Open or drag the photo to the program icon to open a new Photoshop window. If the photo you wish to edit is already in up as a new Photoshop file. Photoshop enables you to add media to either an existing or a new image. The photo can be added as a new layer on top of the existing image, or you can choose File>Place to pull the photo from a directly to a file through the built-in browser or sidecar. Layer functions Photoshop has a layer-based editing system that enables you to change the pixels on a photo, regardless of whether you're creating a new layer or Photoshop. For example, if you have a photo of a brick wall with a brick pattern in the mortar, you can create a new layer and edit the brick and mortar pattern on it. Later, you can apply the layer to the background of yo you better control over your layers — you can merge them, delete them, or change the blend mode (which is covered in Chapter 5). Adding a background image and then create a layer for your photo on top of the background ima different components. For example, you can have a photo on top of a background image with decorative elements on top of the photo. The photo's pixels are transparent, so the decorative elements (for example, a frame) show a background: 1. In Photoshop or Photoshop Elements, choose File>Place to pull in the image. 2. After placing the image, a dialog box opens and asks whether to place the image in

This guide aims to help you become a Photoshop and Photoshop Elements expert. Whether you're just getting started or you're a professional, this guide is written with you in mind. You'll learn how to use Photoshop Elements manipulate and create your own unique styles and you'll learn how to use Photoshop Elements to create new, or edit old images. I'll start by going through the first few steps of editing an image: Importing a file Adjusting media files The Ultimate Collection of Photoshop elements Themes (2019) Now let's take a look at how to edit a picture, and how to correct an image. Editing an image in Photoshop Elements. Let's take a look at each step in image is to add new objects to the image. Adding new objects gives you a better idea of how the final image will look. The number of objects you add will depend on the type of image you're editing. Adding text and other ob are free on the web. The next step in editing your image is to give the objects a shape. You can make the objects fit together much more easily if they all have the same shape. For example, if you have a dinosaur, your bac places you want to add it. In the final step, you can add objects that make the image more interesting. You might want to add flowers, leaves, birds, or trees. You'll learn how to add these objects at the end of this guide blank canvas is to use the New Canvas command. 05a79cecff

#### **Adobe Photoshop 0.7 Free Download For Windows 10 Crack Activator Free Download (April-2022)**

# **Adobe Photoshop 0.7 Free Download For Windows 10 Crack**

eNewsletter Not an Arizona Resident? New Dad Camping? Let us help you get started. Do you want to camp but don't know where to go? Camp with us! We have facilities for up to 40 campers. Our two-story unit sleeps eight comf homes available that are for rent by the week or month. All units have kitchen facilities, a shower, electric heat, air conditioning and a telephone. All units are completely furnished and we provide linens and full kitche are a family owned and operated campground since 1985. We are open all year long and take reservations for family reunions and regular campers. We have some of the finest RV sites on the desert, and are perfect for large g Thanksgiving, Christmas and Easter.Q: Does Lagrangian have to be multiplicative (if we keep only real quantities)? I'm currently reading some discrete mathematics. It says : Let \$E\$ and \$F\$ be vector spaces and \$\mathcal{L (ii) \$\mathcal{L}\$ is obviously continuous : If \$x\$ is a limit point of \$E\$, then : \$\mathcal{L}(x, y\_1) = \lim\_{x' \rightarrow x} \mathcal{L}(x, y\_1) = \mathcal{L}(x, y\_1) = \mathcal{L}(x, y\_1) = \mathcal{L}(x, y\_1) = \m

## **What's New In Adobe Photoshop 0.7 Free Download For Windows 10?**

Q: Looping through multiple arrays So I have two arrays of varying lengths. I need to loop through both of them and do stuff, and keep track of which array I am in and then keep track of which value I'm at in the two array tags\_array.push(tags[i].textContent); }); var listItem\_array = new Array(); \$.each(listItem.children(), function(i, val) { listItem\_array.push(val.textContent); }); This is what i'm doing, and it works, but the thing is th obviously listItem\_array should look like this: [['text1', 'text2', 'text2'], ['text4'],...] But it looks like this: [['text1', 'text2', 'text2', 'text4'],...] But it looks like this: [['text1', 'text2', 'text3'],['text4'] equal to tags\_array[0]. The other values are in tags\_array. I hope I was clear, and can anyone see where I've gone wrong? A: You need to check the length of tags\_array.if (tags\_array.length === 0) { // no values have been

## **System Requirements For Adobe Photoshop 0.7 Free Download For Windows 10:**

If you are unable to install the game, you can download it from the following link : If you are unable to install the game, you can download it from the following link : Steam. Video: Media: Мини-игры для всех пользовател

<https://fitenvitaalfriesland.nl/adobe-photoshop-7-0-crack/> [https://www.talkmoreafrica.com/wp-content/uploads/2022/07/Photoshop\\_Brushes\\_\\_All\\_Adobe\\_Brushes\\_free\\_for\\_Photoshop.pdf](https://www.talkmoreafrica.com/wp-content/uploads/2022/07/Photoshop_Brushes__All_Adobe_Brushes_free_for_Photoshop.pdf) <https://teenmemorywall.com/install-adobe-photoshop-cc-5-into-windows-7-how-to/> <https://www.7desideri.it/download-ado-photoshop-express-camera-8-1-957-version-for-android/> <https://promotionbun.com/photoshop-ps3d-text-for-free/> <https://hhinst.com/advert/download-adobe-photoshop-cs6-crack-free/> <http://ajkersebok.com/?p=38722> [https://npcfmc.com/wp-content/uploads/2022/07/Photoshop\\_sw\\_64bit\\_free\\_download.pdf](https://npcfmc.com/wp-content/uploads/2022/07/Photoshop_sw_64bit_free_download.pdf) <https://empleosasugusto.org/?p=2208> [https://www.vacanzenelcilento.info/wp-content/uploads/2022/07/photoshop\\_website\\_templates\\_psd\\_free\\_download.pdf](https://www.vacanzenelcilento.info/wp-content/uploads/2022/07/photoshop_website_templates_psd_free_download.pdf) <https://www.cranbrookcollege.com/wp-content/uploads/2022/07/maxign.pdf> <http://www.publicpoetry.net/2022/07/retouching-photograph-using-actionsi-for-free/> <https://www.riobrasilword.com/2022/07/01/how-to-download-photoshop-cc-2019-highly-compressed/> <https://natsegal.com/wp-content/uploads/2022/07/ryelcay.pdf> <http://tutorialspointexamples.com/?p=> [https://poetbook.com/upload/files/2022/07/ky158Zd3DPFK3jeNGAON\\_01\\_a430ffe0c56ff5657b206add8d3fb74b\\_file.pdf](https://poetbook.com/upload/files/2022/07/ky158Zd3DPFK3jeNGAON_01_a430ffe0c56ff5657b206add8d3fb74b_file.pdf) [https://loquatics.com/wp-content/uploads/2022/07/download\\_icon\\_untuk\\_photoshop.pdf](https://loquatics.com/wp-content/uploads/2022/07/download_icon_untuk_photoshop.pdf) <https://themindfulpalm.com/free-adobe-photoshop-cc-32bit-download-for-windows-7/> [http://itkursove.bg/wp-content/uploads/2022/07/adobe\\_photoshop\\_download\\_for\\_mac\\_os.pdf](http://itkursove.bg/wp-content/uploads/2022/07/adobe_photoshop_download_for_mac_os.pdf) [https://wanaly.com/upload/files/2022/07/yIzOXYqSq4gf6r8vXiM3\\_01\\_536478d322a2f95ff9f6760e5d61e67a\\_file.pdf](https://wanaly.com/upload/files/2022/07/yIzOXYqSq4gf6r8vXiM3_01_536478d322a2f95ff9f6760e5d61e67a_file.pdf)